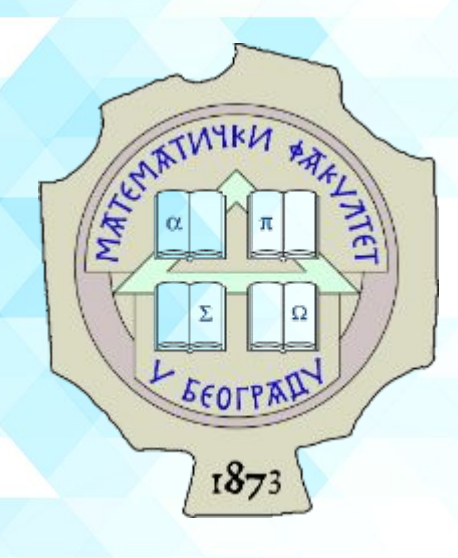

# ERO KNOWLEDGE PROOFS

#### **Semaphore - overview**

**Semaphore** is a zero-knowledge protocol that allows you to cast a signal (for example, a vote or endorsement) as a provable group member without revealing your identity. Additionally, it provides a simple mechanism to prevent double-signaling.

Use cases include **private voting, whistleblowing, anonymous DAOs and mixers**.

#### *Xemaphore*

Anonymous signalling on Ethereum.

✱

*You can find more information on these links:*

*[Link 1 >](https://github.com/semaphore-protocol/semaphore) [Link 2 >](https://semaphore.pse.dev/whitepaper-v1.pdf)*

#### **Semaphore - features**

With Semaphore, you can allow your users to do the following:

- **1. Create a Semaphore identity.**
- **2. Add their Semaphore identity to a group (i.e.** *Merkle tree***).**
- **3. Send a verifiable, anonymous signal (e.g a vote or endorsement).**

When a user broadcasts a signal (for example: a vote), Semaphore zero-knowledge proofs can ensure that the user has joined the group and hasn't already cast a signal with their nullifier.

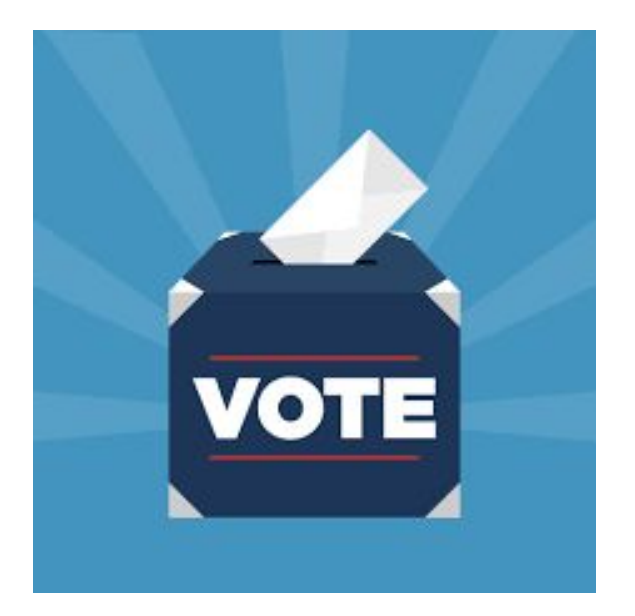

✱ *You can find more information on this link:*

*[Link 1 >](https://demo.semaphore.pse.dev/)*

### **Semaphore - circuits**

The Semaphore circuit is the heart of the protocol and consists of three parts:

- **● Proof of membership**
- **● Nullifier hash**
- **● Signal**

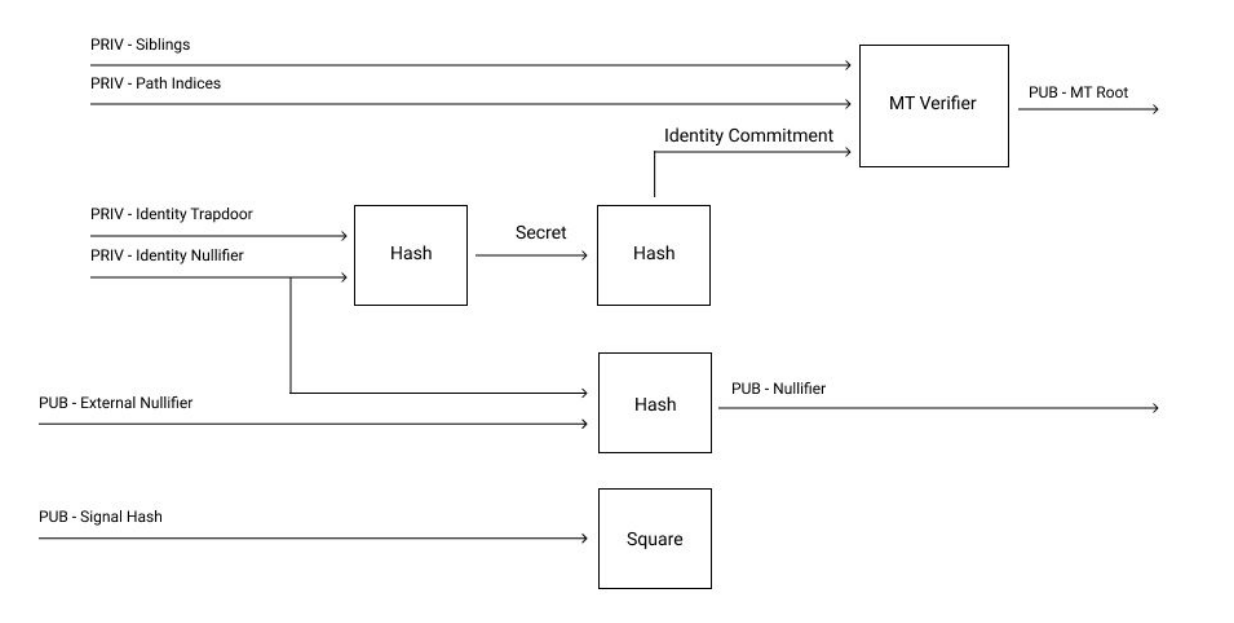

There's More

## **Semaphore - membership proof**

The circuit hashes the hash of the identity nullifier with the identity trapdoor to generate an **identity commitment**. Then, **it verifies the proof of membership against the Merkle root and the identity commitment.**

#### **Private inputs:**

- **treeSiblings[nLevels]**: the values along the Merkle path to the user's identity commitment,
- **treePathIndices[nLevels]**: the direction (0/1) per tree level corresponding to the Merkle path to the user's identity commitment,
- **identityNullifier**: the 32-byte identity secret used as nullifier,
- **identityTrapdoor:** the 32-byte identity secret used as trapdoor.

#### **Public outputs:**

**root:** The Merkle root of the tree.

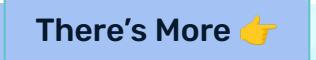

#### **Merkle tree**

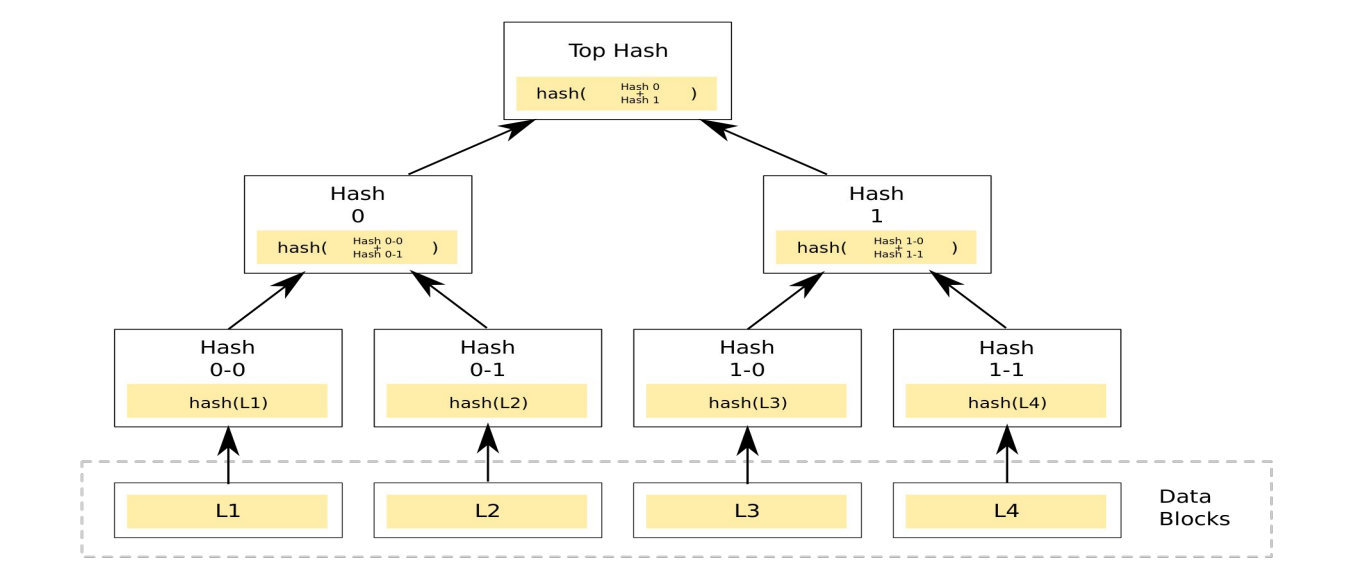

There's More

## **MT Inclusion Proof**

pragma circom 2.0.0;

include "../node\_modules/circomlib/circuits/poseidon.circom"; include "../node\_modules/circomlib/circuits/mux1.circom";

template MerkleTreeInclusionProof(nLevels) { signal input leaf; signal input pathIndices[nLevels]; signal input siblings[nLevels];

signal output root;

 component poseidons[nLevels]; component mux[nLevels];

 signal hashes[nLevels + 1]; hashes $[0]$  <== leaf;

for (var  $i = 0$ ;  $i < n$  Levels;  $i++$ ) { pathIndices[i]  $*(1 - pathIndices[i]) == 0;$ 

 poseidons[i] = Poseidon(2);  $mux[i] = MultiMux1(2);$ 

mux[i].c[0][0] <== hashes[i]; mux[i].c[0][1]  $\le$  = siblings[i];

mux[i].c[1][0]  $\leq$  = siblings[i]; mux[i].c[1][1]  $\le$  = hashes[i];

 $mux[i].s \leq z$  pathIndices[i];

 poseidons[i].inputs[0] <== mux[i].out[0]; poseidons[i].inputs[1] <== mux[i].out[1];

hashes $[i + 1]$  <== poseidons $[i]$ .out;

root <== hashes[nLevels];

}

✱

*You can find more information on these links:*

*[Link 1 >](https://github.com/semaphore-protocol/semaphore/blob/main/packages/circuits/semaphore.circom)*